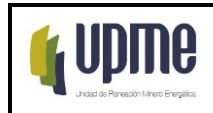

## **1. OBJETIVO:**

Establecer las actividades para el trámite de recobro de incapacidades por enfermedad general o profesional, licencias de maternidad y paternidad y accidentes de trabajo, en el marco de la normatividad de Seguridad y Salud en el Trabajo, buscando mantener al día la cartera de la entidad por concepto de recobro de incapacidades y licencias, así como un efectivo control de los ausentismos que se presenten por estos conceptos.

# **2. ALCANCE:**

Inicia con la recepción del soporte de la incapacidad o licencia, continúa con la solicitud de reconocimiento económico, el cobro persuasivo culmina con el pago y la remisión del reporte de pagos a Grupo de gestión financiera de la Unidad de planeación minero energética UPME.

#### **3. RESPONSABLES:**

Técnico Administrativo con funciones asignadas del Grupo Interno de Gestión de Talento Humano, Profesional Especializado código 2028 grado 17 y profesional de nómina del GIT Talento Humano y Atención al Ciudadano de la Secretaría General

#### **4. GLOSARIO:**

**Accidente de trabajo:** Es accidente de trabajo todo suceso repentino que sobrevenga por causa o con ocasión del trabajo, y que produzca en el trabajador una lesión orgánica, una perturbación funcional o psiquiátrica, una invalidez o la muerte.

**Asignación Básica:** La asignación mensual correspondiente a cada empleo estará determinada por sus funciones y responsabilidades, así como por los requisitos de conocimientos y experiencia requeridos para su ejercicio, según la denominación y el grado establecidos en los decretos de salarios que expide anualmente el Gobierno Nacional, con la nomenclatura y la escala del respectivo nivel.

**Cobro Persuasivo:** Es aquel que se efectúa ante la entidad administradora de Salud para obtener el pago de las incapacidades o licencias y la No vulnerar el debido proceso y el derecho de defensa de cada entidad prestadora; así mismo para evitar una nulidad en el proceso de cobro coactivo.

**Cobro Coactivo:** Es un procedimiento que busca mediante diferentes actuaciones, el recaudo de una obligación dineraria a favor de la administración, contenida en un documento que presta merito ejecutivo sin que surja la necesidad de acudir a la jurisdicción ordinaria.

**Estado de Invalidez:** Para los efectos del Sistema General de Riesgos Laborales, se considera inválida la persona que, por causa de origen profesional, no provocada intencionalmente, hubiese perdido el cincuenta por ciento (50%) o más de su capacidad laboral de acuerdo con el Manual Único de Calificación de Invalidez vigente a la fecha de la calificación. (Artículo 9 Ley 776 de 2002).

F-MC-05 2022/09/15

**Enfermedad laboral:** Es enfermedad laboral la contraída como resultado de la exposición a factores de riesgo inherentes a la actividad laboral o del medio en el que el trabajador se ha visto obligado a trabajar. El Gobierno Nacional, determinará, en forma periódica, las enfermedades que se consideran como labora-les y en los casos en que una enfermedad no figure en la tabla de enfermedades laborales, pero se de-muestre la relación de causalidad con los factores de riesgo ocupacionales será reconocida como enfermedad laboral, conforme lo establecido en las normas legales vigentes.

**Licencia de maternidad:** Es el reconocimiento de tipo económico que hace el Sistema General de Seguridad Social en Salud, a la progenitora del recién nacido, a la madre adoptante del menor de 18 años o al padre adoptante cuando éste carezca de cónyuge o compañera permanente requisitos para acceder a la licencia de maternidad para el reconocimiento y pago de la prestación económica por licencia de maternidad, por parte de las Entidades Promotoras de Salud, deberá darse cumplimiento a las condiciones establecidas en el numeral 2 del Artículo 3 del Decreto 047 de 2000.

**Licencias:** Es una situación administrativa la cual permite que el empleado se separe de sus funciones sin romper el vínculo con la entidad. Conforme a la legislación laboral vigente, aplicable a los empleados públicos, las licencias pueden ser, por maternidad, por enfermedad y licencia ordinaria. Incapacidad: Es una consecuencia de un enfermedad ocasionada por distinto motivo y que genera la inhabilidad del trabajador para desempeñarse en un trabajo.

**Medidas cautelares:** Son aquellos instrumentos con los cuales el ordenamiento protege, de manera provisional y mientras dure el proceso, la integridad del Derecho que es controvertido en el mismo proceso es decir, es la garantía que tiene la entidad para acceder al cumplimiento de la obligación dineraria.

**Nómina:** Es la suma de todos los registros financieros de los sueldos de los empleados, incluyendo los salarios, primas, bonificaciones y las deducciones durante un cierto período de tiempo.

**Novedad laboral:** Cualquier cambio en la normal situación laboral de un servidor público.

**Prestaciones sociales:** Es lo que debe el empleador al trabajador en dinero, especie, servicios y otros beneficios, por ministerio de la ley o por cualquier acto unilateral del empleador, para cubrir los riesgos o necesidades del trabajador que se originan durante la relación del trabajo o con motivo de esta.

**Prorroga de Incapacidad temporal:** El período durante el cual se reconoce la incapacidad temporal será hasta por ciento ochenta (180) días calendario, que podrán ser prorrogados hasta por períodos que no superen otros ciento ochenta (180) días calendario continuos adicionales, cuando esta prórroga se determine como necesaria para el tratamiento del afiliado, o para culminar su rehabilitación.

Cumplido el período previsto anteriormente y no se hubiese logrado la curación o rehabilitación del afiliado, se debe iniciar el procedimiento para determinar el estado de

F-MC-05 2022/09/15

*Recuerde: Si este documento se encuentra impreso no se garantiza su vigencia, por lo tanto, se considera "Copia No Controlada". La versión vigente se encuentra publicada en el Sistema de Gestión Único Estratégico de Mejoramiento - SIGUEME*.

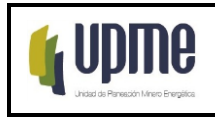

incapacidad permanente parcial o de invalidez. Hasta tanto no se establezca el grado de incapacidad o invalidez la ARL continuará cancelando el subsidio por incapacidad temporal (Ley 776 de 2002).

**Reconocimiento o prestación económicos:** Son los días de incapacidad que tiene un trabajador, este debe ser cubierto por la EPS, ARL o el empleador según corresponda.

**Servidor público:** Son servidores públicos los miembros de las corporaciones públicas, los empleados y trabajadores del estado y de sus entidades descentralizadas territorialmente y por servicios. Los servidores públicos están al servicio del Estado y de la comunidad; deben ejercer sus funciones de la forma prevista en la Constitución Política de Colombia, la ley y los reglamentos. (Artículo 123 de la Constitución Política de Colombia)

**Situaciones Administrativas:** Situaciones en las que en virtud de la Ley, puede encontrarse el servidor público durante su vinculación a la entidad.

#### **5.LINEAMIENTOS O POLÍTICAS DE OPERACIÓN Y CONTROL**

Es responsabilidad del servidor público incapacitado notificar la respectiva incapacidad médica y radicarlas en el portal de autogestión SMART PEOPLE, para posterior control en el aplicativo KACTUS al momento de ingreso de pagos de las incapacidades.

Como control al ausentismo laboral y a las constantes incapacidades reportadas por cada servidor público, en los casos necesarios se realizará seguimiento solicitando reporte ante cada Empresa Prestadora de Salud - EPS y la administradora de riesgos laborales ARL con el fin de verificar la veracidad de la incapacidad, y si se evidencia alguna irregularidad se deberá iniciar proceso disciplinario al servidor público.

Las incapacidades deben ser notificadas al GIT de talento humano por el servidor público máximo dentro de los tres (3) días hábiles siguientes a la fecha de finalización de la incapacidad médica.

Es deber de todo servidor público informar el inicio de la incapacidad médica y/o hospitalización, la cual se debe tomar desde el momento de su expedición.

El servidor público incapacitado deberá entregar la documentación necesaria en el caso que sea solicitada, para que el empleador pueda tramitar la respectiva transcripción.

Teniendo en cuenta los tiempos de transcripción y radicación de la incapacidad y del cobro persuasivo ante las entidades de salud y/o ARL, la Unidad estará atenta a cualquier situación o respuesta que se dé en virtud de la incapacidad. Una vez se surta con esta primera parte, la Unidad iniciará el cobro coactivo pasados los siete (7) meses siguientes a la radicación de la incapacidad.

En la solicitud de reconocimiento económico mediante oficio deberán contemplar los datos del incapacitado, la fecha de inicial y final de la incapacidad, numero de radicado, el valor y si hay lugar al cobro de intereses moratorios.

F-MC-05 2022/09/15

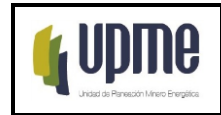

### **PROCEDIMIENTO RECOBRO INCAPACIDADES**

Conforme al art. 23 del Decreto 1818 de 1996<sup>1</sup>, los retroactivos de las incapacidades generados cada año por el Decreto de aumento salarial, serán asumidos por la entidad como lo ordena la norma así: *"La corrección del valor del ingreso base de cotización del afiliado, no producirá efectos retroactivos si ella se presenta después de ocurrido el hecho que da lugar a la prestación salvo en casos especiales que den lugar a modificaciones salariales, tales como una sentencia judicial".*

# **6.DESARROLLO Y FLUJOGRAMA DEL PROCEDIMIENTO**

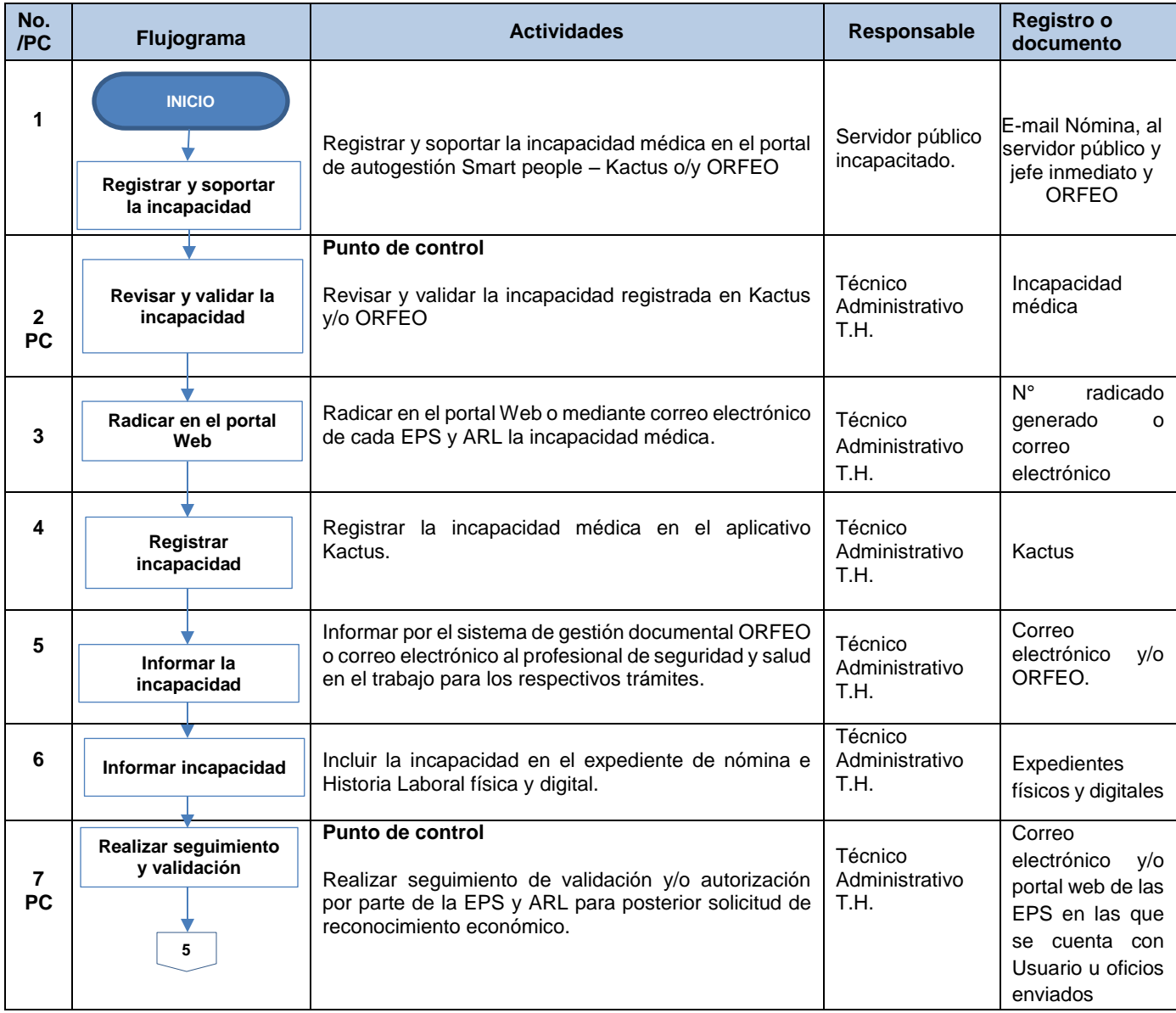

l

F-MC-05 2022/09/15 <sup>1</sup> Por el cual se modifica parcialmente el Decreto 326 de 1996.<br>F-MC-05

*Recuerde: Si este documento se encuentra impreso no se garantiza su vigencia, por lo tanto, se considera "Copia No Controlada". La versión vigente se encuentra publicada en el Sistema de Gestión Único Estratégico de Mejoramiento - SIGUEME*.

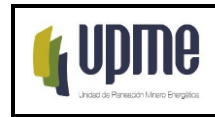

### **PROCEDIMIENTO RECOBRO INCAPACIDADES**

Código:P-TH-16 Versión No. 02 Pág. 5/6

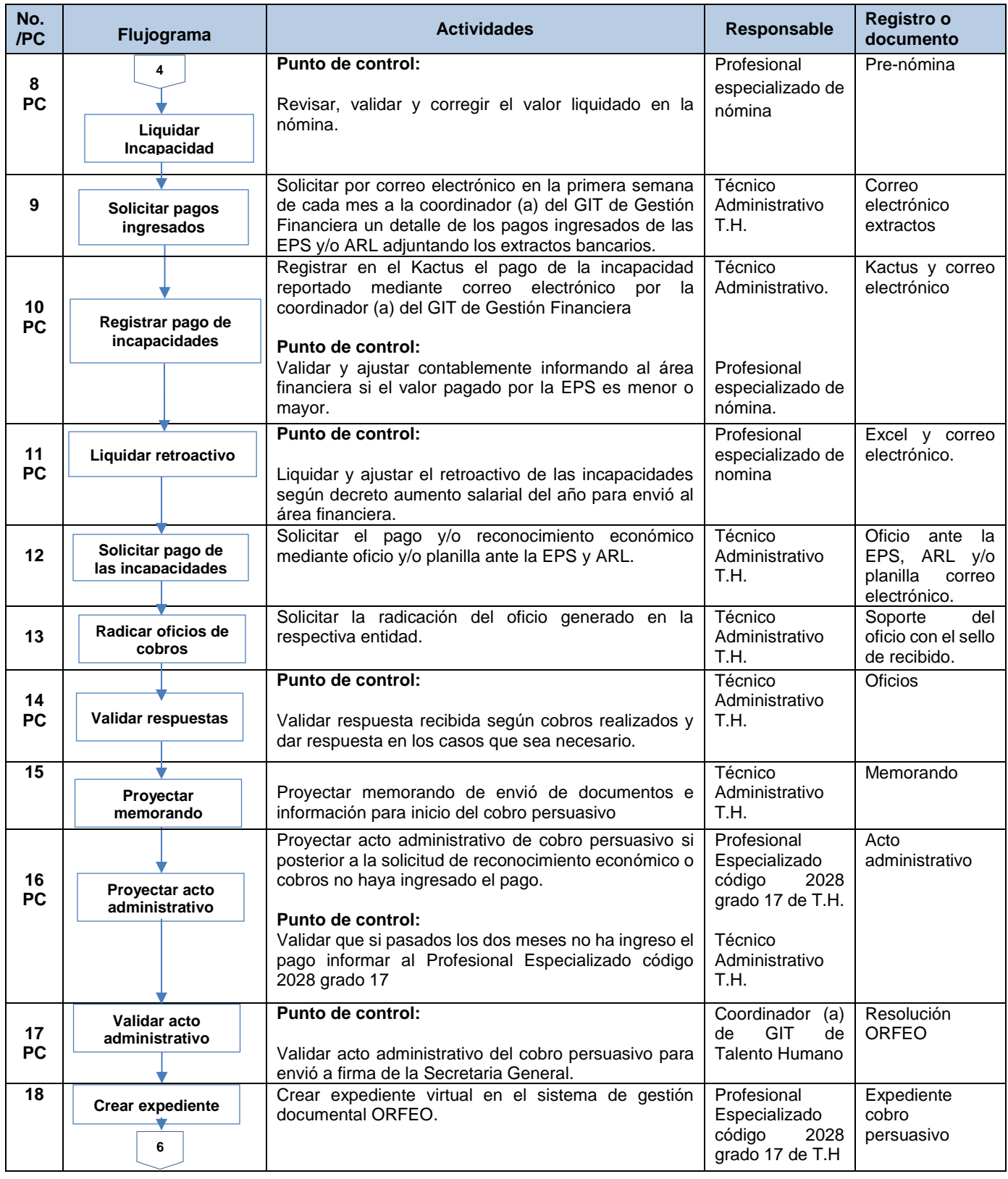

F-MC-05 2022/09/15

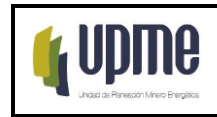

#### **PROCEDIMIENTO RECOBRO INCAPACIDADES**

Código:P-TH-16 Versión No. 02 Pág. 6/6

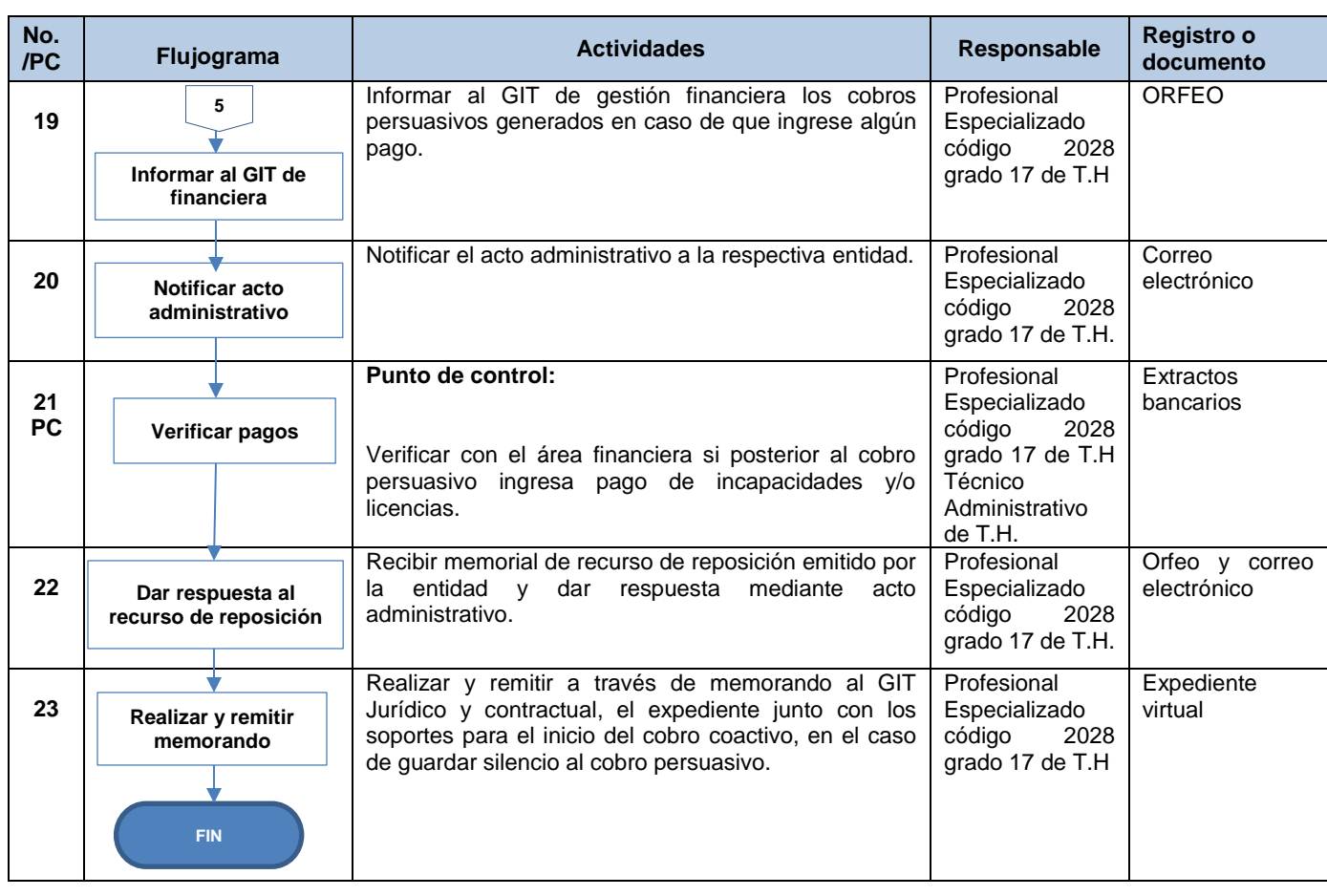

# **7. CONTROL DE CAMBIOS**

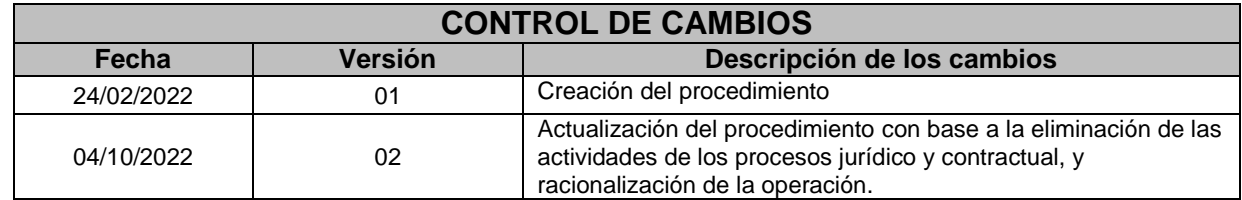

F-MC-05 2022/09/15